## بھ اپ Schoolsoft اسکول سافت وارد شوید

بھ ویب سایت اسکول سافت (کی دی پی ار)**والدین** میتوانید توسط اپ اسکول سافت و بانک ای دی وارد اسکول سافت شوید اما برای استفاده اپ اسکول سافت طبق برنامھ رفتھ اجازه استفاده اپ را بگیرید

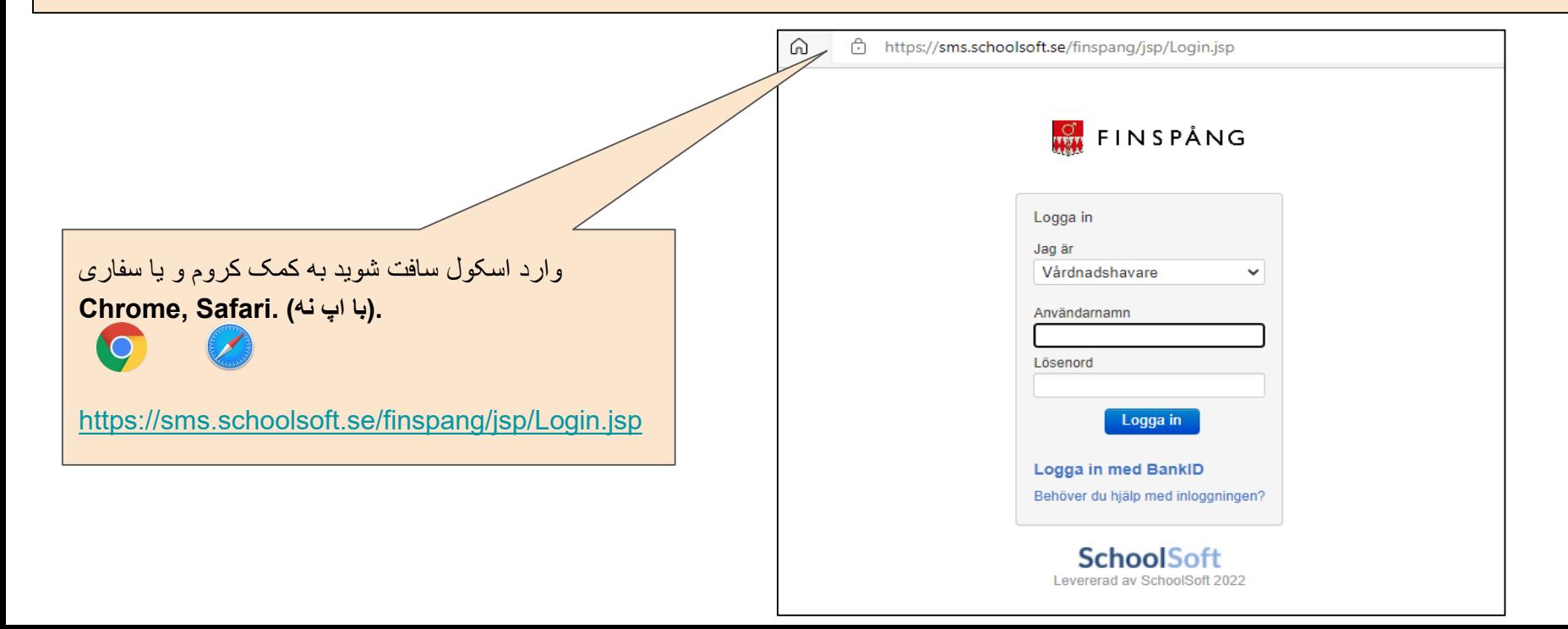

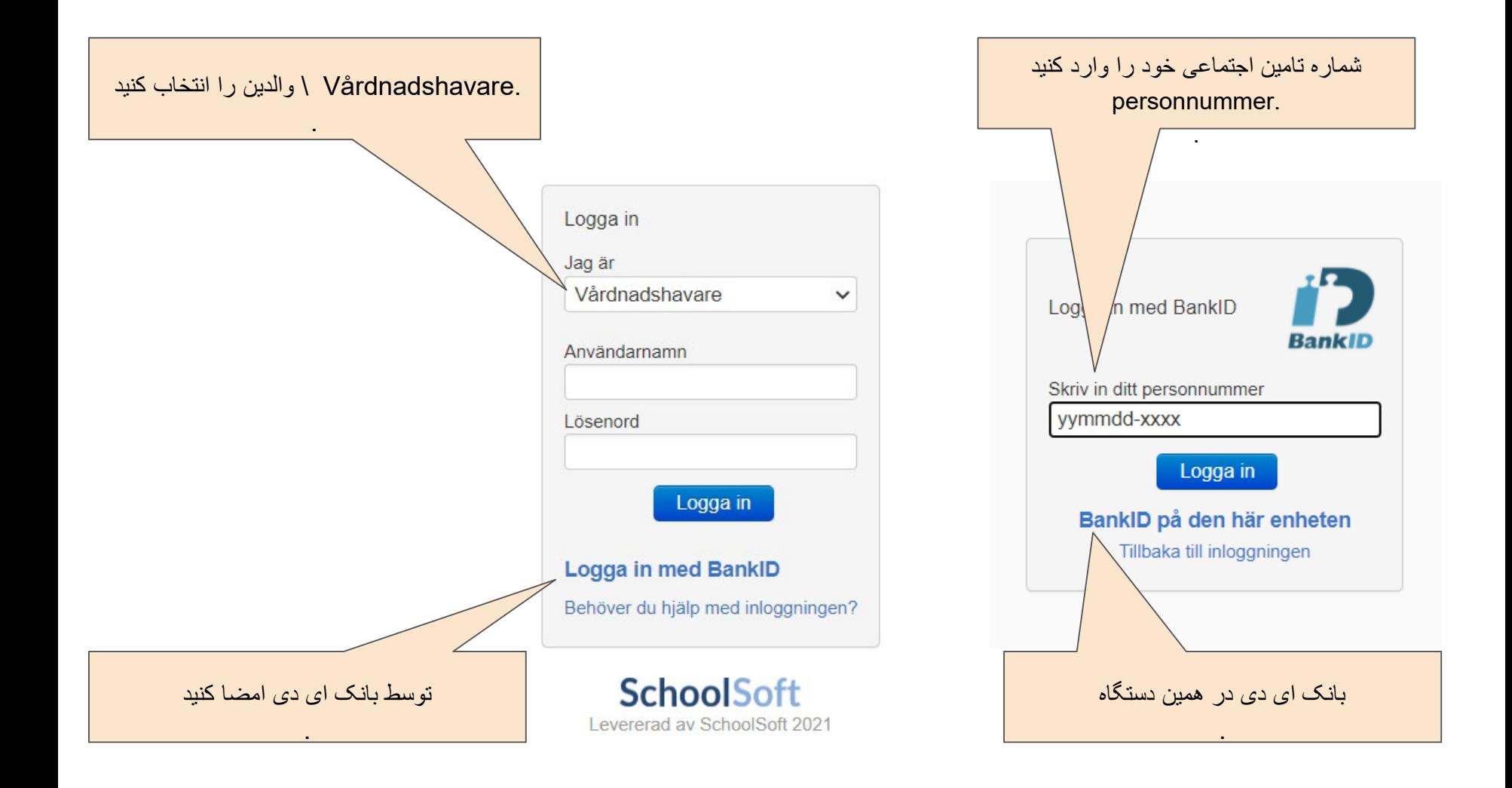

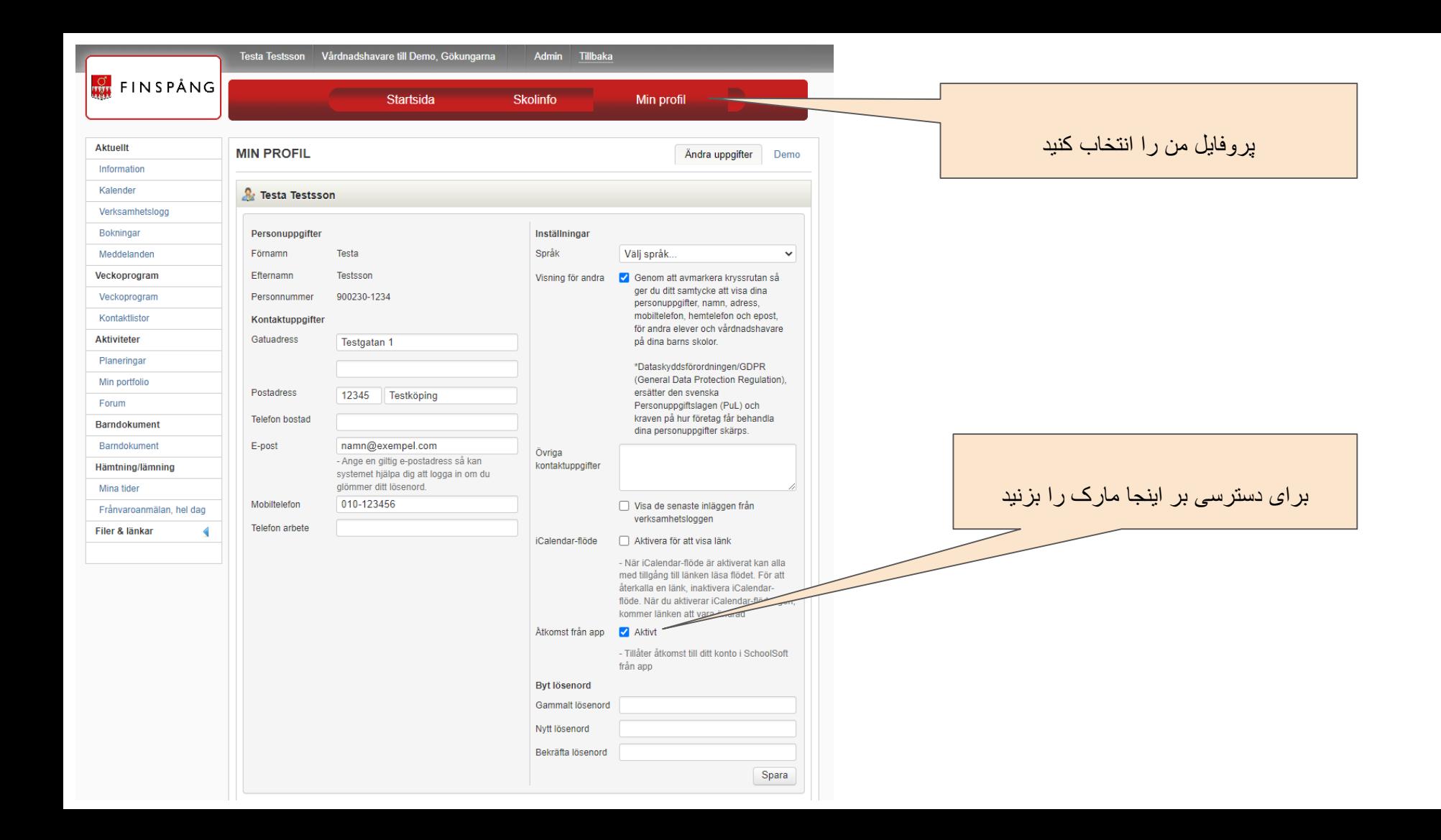

**اپ اسکول سافت را دانلود کنید از اپل ستور و یا گوگل پلی**

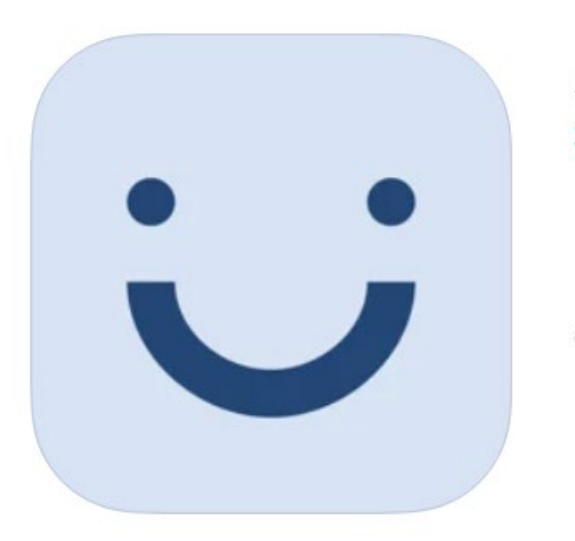

## **SchoolSoft SchoolSoft AB**

Gratis

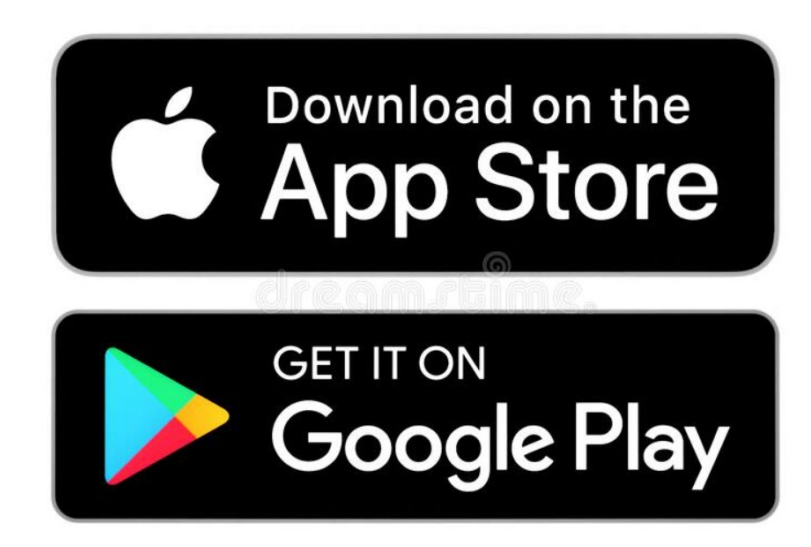

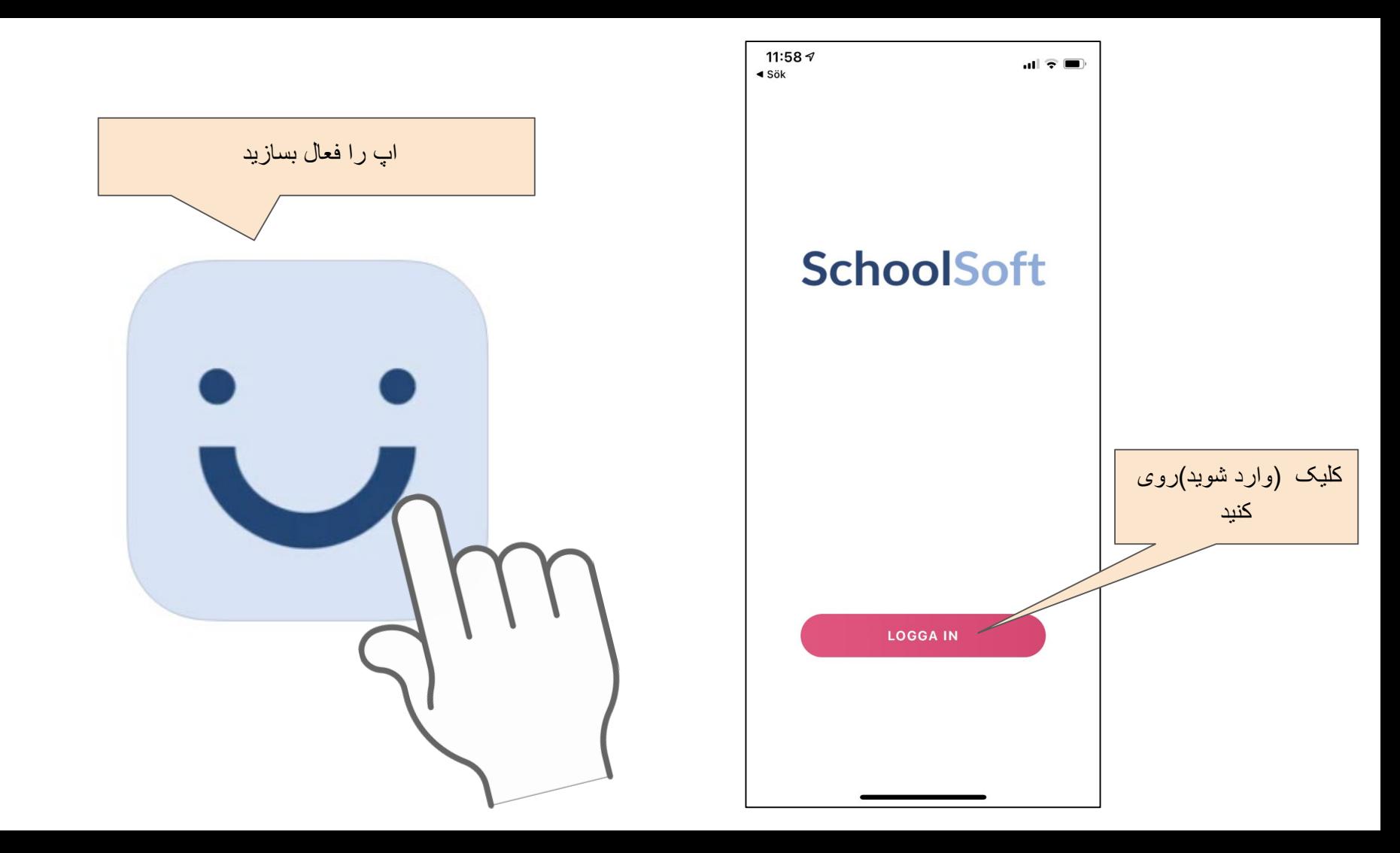

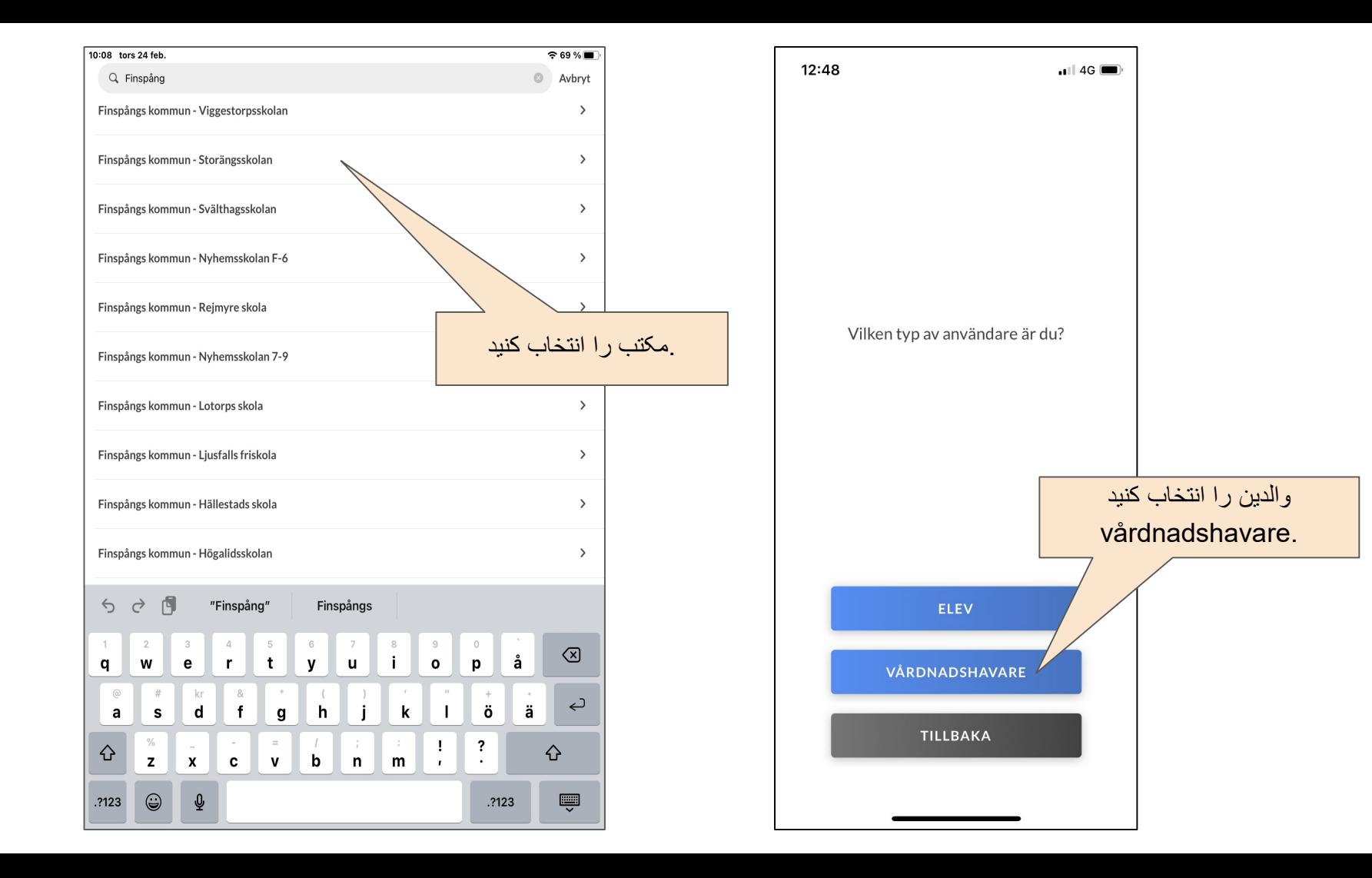

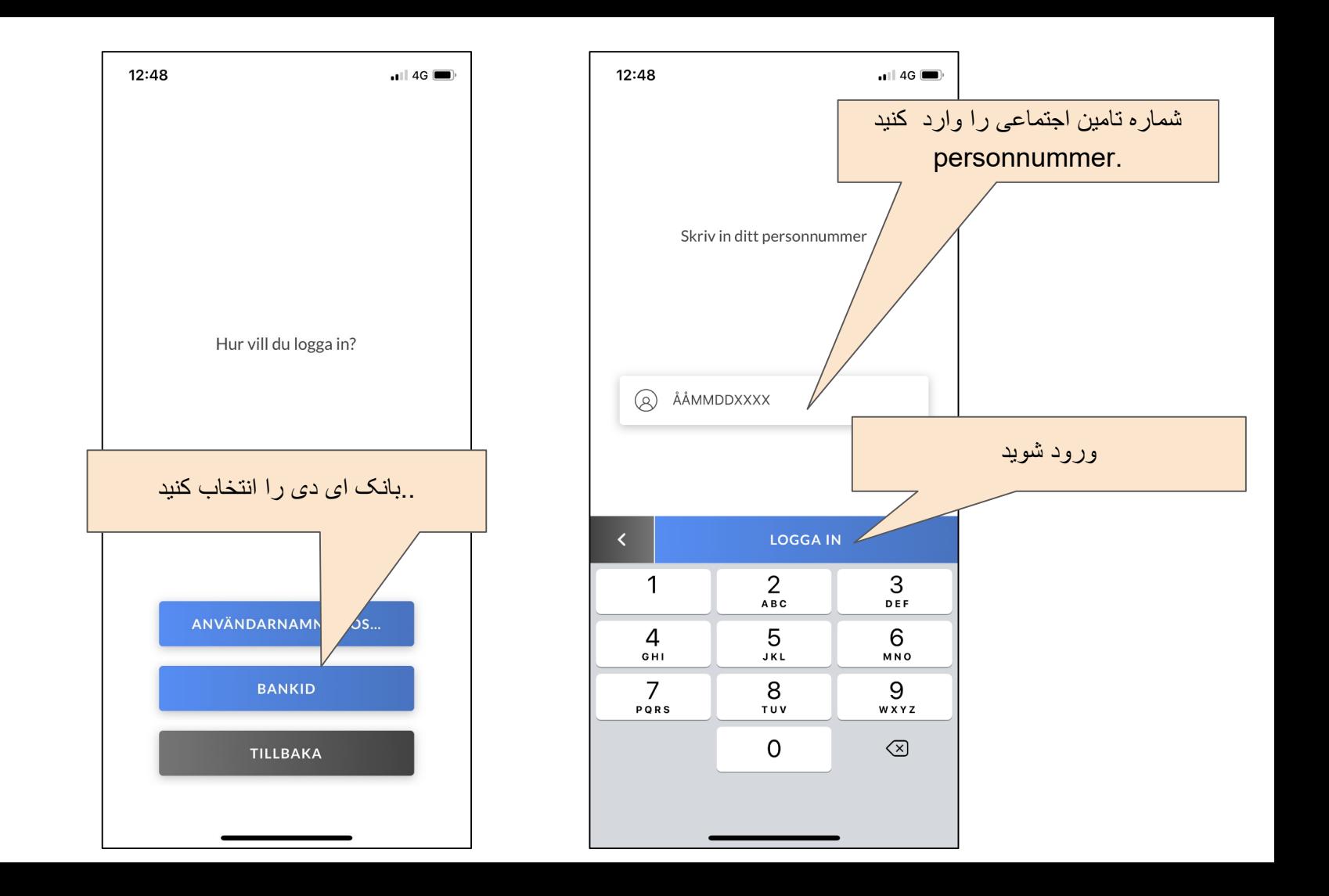

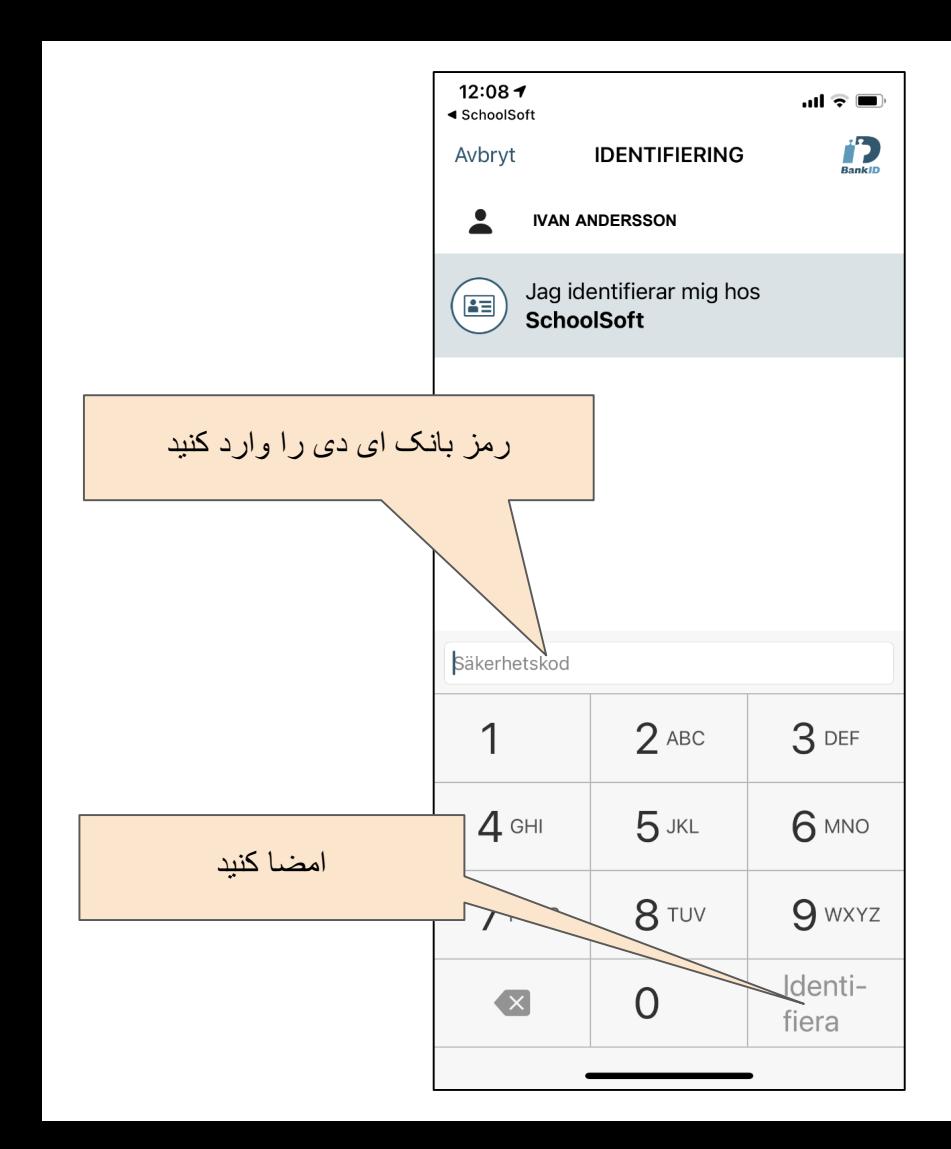

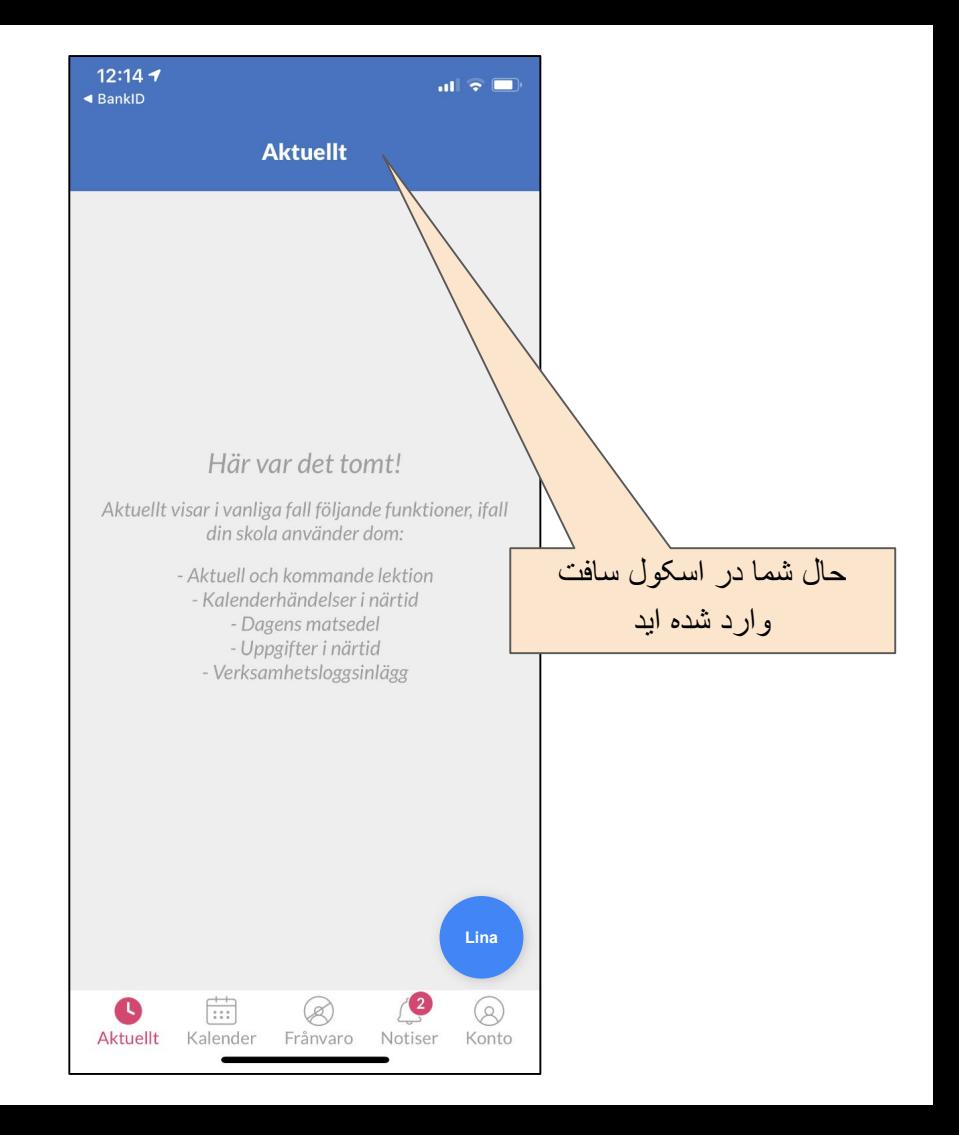